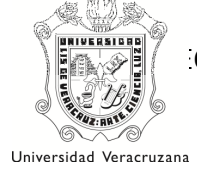

# DISEÑO MODELO DE EE

### NOMBRE DE LA EXPERIENCIA EDUCATIVA:

Redes I

## 1 CONTRIBUCIÓN DE LA EE AL PERFIL DE EGRESO

La EE de Redes I contribuye al perfil de egreso dado que el estudiante adquiere los fundamentos básicos de redes alineado a los estándares internacionales mismos que le permiten analizar, diseñar y desarrollar soluciones de red de área local de acuerdo a las necesidades de una organización asumiendo actitudes de disposición, honestidad, responsabilidad, paciencia, tolerancia, oportunidad y congruencia.

## 2 RELACIÓN DE LA EE CON LAS OTRAS EE DEL PLAN DE ESTUDIO: ÁMBITO, ALCANCE y NEXOS

Relación con experiencias educativas del área de formación básica general

Esta EE tiene relación con la experiencia educativa de Computación Básica, puesto que el estudiante debe saber utilizar la computadora como herramienta, para obtener, procesar y manejar información relacionada con las diversas áreas del conocimiento.

Tiene relación, por otro lado, con las experiencias educativas de Inglés I e Inglés II, considerando que tanto el material de estudio como la mayoría de la información en materia de tecnologías se encuentra en este idioma, el estudiante requiere practicar la comprensión de textos en inglés.

Por otro lado, se relaciona con la EE de Habilidades del pensamiento crítico y creativo debido a que se debe hacer uso de estrategias cognitivas y metacognitivas, poniendo en uso sus procesos mentales para argumentar, generar ideas, resolver problemas y tomar decisiones adecuadas sobre el diseño de redes y solución a los problemas presentados. Esta EE se ubica dentro del área de formación disciplinar.

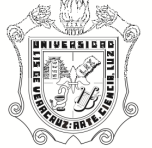

Universidad Veracruzana Relación con experiencias educativas del área básica de iniciación a la disciplina

Esta EE está relacionada con la EE de Arquitectura de computadoras I, puesto que el alumno requiere aprender previamente a identificar los componentes de una computadora, los dispositivos periféricos que pueden interactuar con él, así como el uso de diferentes sistemas numéricos y conversiones entre ellos. Las EE de Algebra lineal, Probabilidad y estadística, y Matemáticas discretas contribuyen a que el estudiante desarrolle habilidades de razonamiento abstracto, que requiere aplicar durante la elaboración del diseño lógico de una red.

Relación con experiencias educativas del área disciplinar y terminal

La EE de Redes I sienta las bases para las EE subsecuentes de Redes, como Redes II, Redes III y Tópicos Selectos de Computación III (equivalente a Redes IV). Se requiere como antecedente en EE en las cuales el estudiante previamente debe ser capaz de distinguir conceptos de redes, implementar redes de área local, así como ciertos servicios en red; tal es el caso de Bases de Datos II, Sistemas Operativos, Taller de Integración III, Desarrollo de Aplicaciones en Red, Ingeniería de Software III, así como en Administración y Seguridad de Servicios en Red, Administración de Proyectos.

De acuerdo al mapa curricular de la licenciatura para cursar esta EE es necesario haber llevado antes la EE de Arquitectura de Computadoras, misma que le da al estudiante los elementos y el conocimiento necesarios para poder comprender la arquitectura de los dispositivos finales e intermediarios. Así mismo la EE de redes antecede a otras materias del área como Redes II y Redes III, y Desarrollo de Aplicaciones en Red. Como correquisito se recomienda cursar la EE de Sistemas Operativos.

### 3 UNIDAD DE COMPETENCIA

El estudiante construye redes de cómputo de área local anivel básico, bajo los estándares de cableado estructurado, a partir del diseño de la estructura lógica de la red, asumiendo actitudes de meticulosidad, discreción, colaboración y autoaprendizaje, para sentar las bases teóricas y prácticas del área de redes.

### 4 SUBCOMPETENCIA

### Subcompetencia 1

El estudiante comprende los fundamentos teóricos de redes, a través de la revisión de los contenidos temáticos integrados en el material didáctico para aplicarlos en el análisis y elaboración de propuestas de solución para redes de área local (LAN).

CCION GENERAL DE DESARROLLO ACADÉMICO E INNOVACIÓN EDUCATIVA

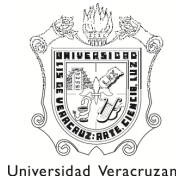

 $\overline{P}$ <sup>1a</sup> En esta EE  $\overline{X}$  X  $\overline{Y}$  Previa

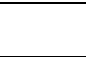

### Subcompetencia 2

El estudiante diseña la estructura lógica para la interconexión de redes de área localdonde se utilice TCP/IP a través de las prácticas guiadas y ejerciciosa partir del análisis de un escenario o situación.

En esta EE X Previa

### Subcompetencia 3

El estudiante realiza instalaciones de redes de área local cableadas, de acuerdo con los estándares de cableado estructurado atendiendo requerimientos específicos.

En esta EE  $\vert$  X  $\vert$  Previa

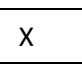

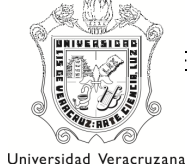

## 5 SITUACIONES REALES/ PROFESIONALES PARA LA UNIDAD DE **COMPETENCIA**

#### Situación 1 (Subcompetencia 1, 2 y 3)

Se requiere compartir información y recursos en red en una organización, ¿qué acciones debe ser capaz de desarrollarel estudiantepara dar solución a la situación?

Situación 2 (Subcompetencia 2 y 3)

Se cuenta con una red local ya instalada, donde se detectan problemas de acceso a red en ciertos equipos, ¿qué deberá realizar el estudiante para solucionar la situación?

## 6 DESEMPEÑOS PARA LAS SITUACIONES REALES/ PROFESIONALES

### Situación 1

### Desempeño 1.1

El estudiante identifica las elementos mínimos necesarios acordes a la situación o escenario planteado, configura los equipos haciendo las conexiones requeridas, asignando las configuraciones pertinentes (dirección IP, Máscara de sub red, etc.), aplicando estándares de cableado estructurado y protocolos de comunicación de red, implementando el razonamiento lógico – matemático en un ambiente de colaboración, discreción y pertinencia. Para lograrlo el estudiante utiliza los materiales y herramientas necesarias para la elaboración de cables directos y cruzados en la parte heurística y en la parte teórica utiliza las técnicas de elaboración de resúmenes, selección y clasificación de información indispensable para lograr los aprendizajes teóricos.

#### Situación 2

#### Desempeño 2.1

El estudiante categoriza los elementos involucrados en la red local de acuerdo a su función (física o lógica) y verifica que estén integrados de manera coherente de acuerdo a los estándares de cableado estructurado y al tipo de direccionamiento utilizado. Se apoya en las lecturas correspondientes a las funciones de las diferentes capas del modelo OSI, en los ejercicios correspondientes a direccionamiento IP, así como en las prácticas de elaboración de cables y configuración básica de equipos, de manera meticulosa y eficiente. El desempeño se considera

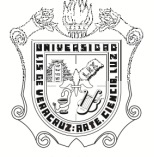

Universidad Veracruzana desarrollado si el estudiante es capaz de identificar el problema y desarrollar una propuesta de solución.

# 6.2 Información por cada desempeño

## Desempeño 1.1

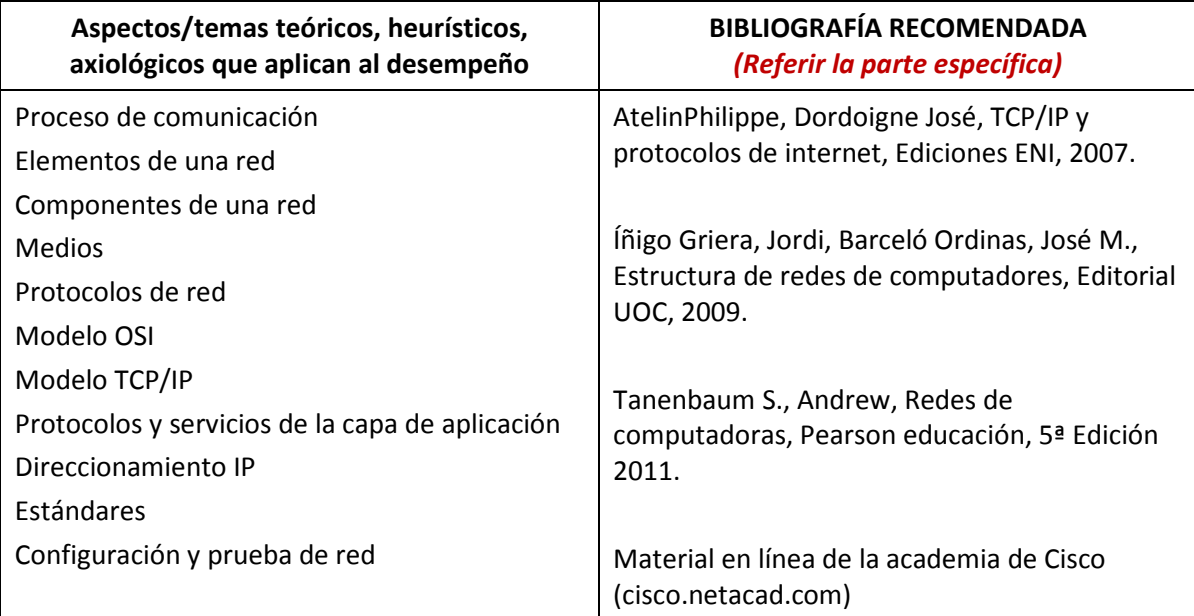

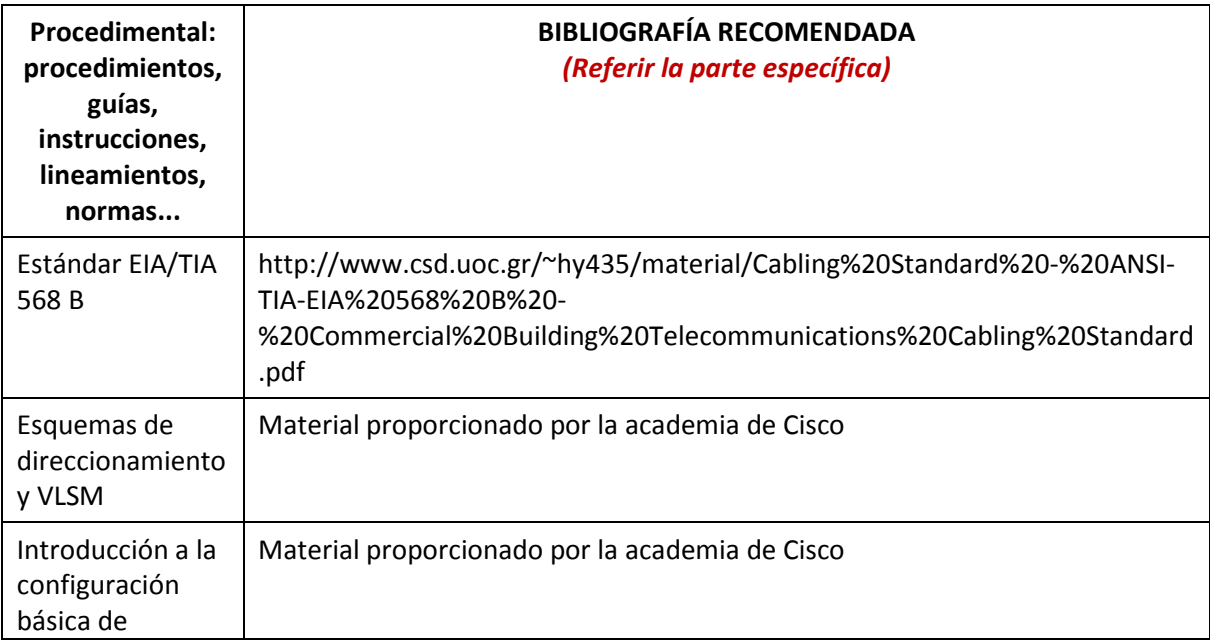

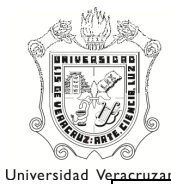

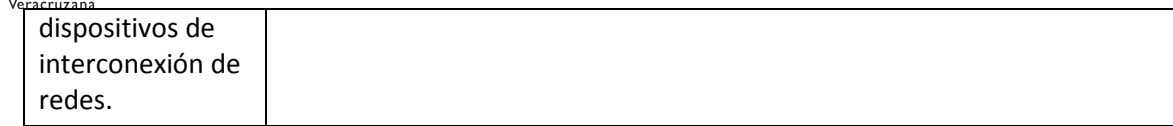

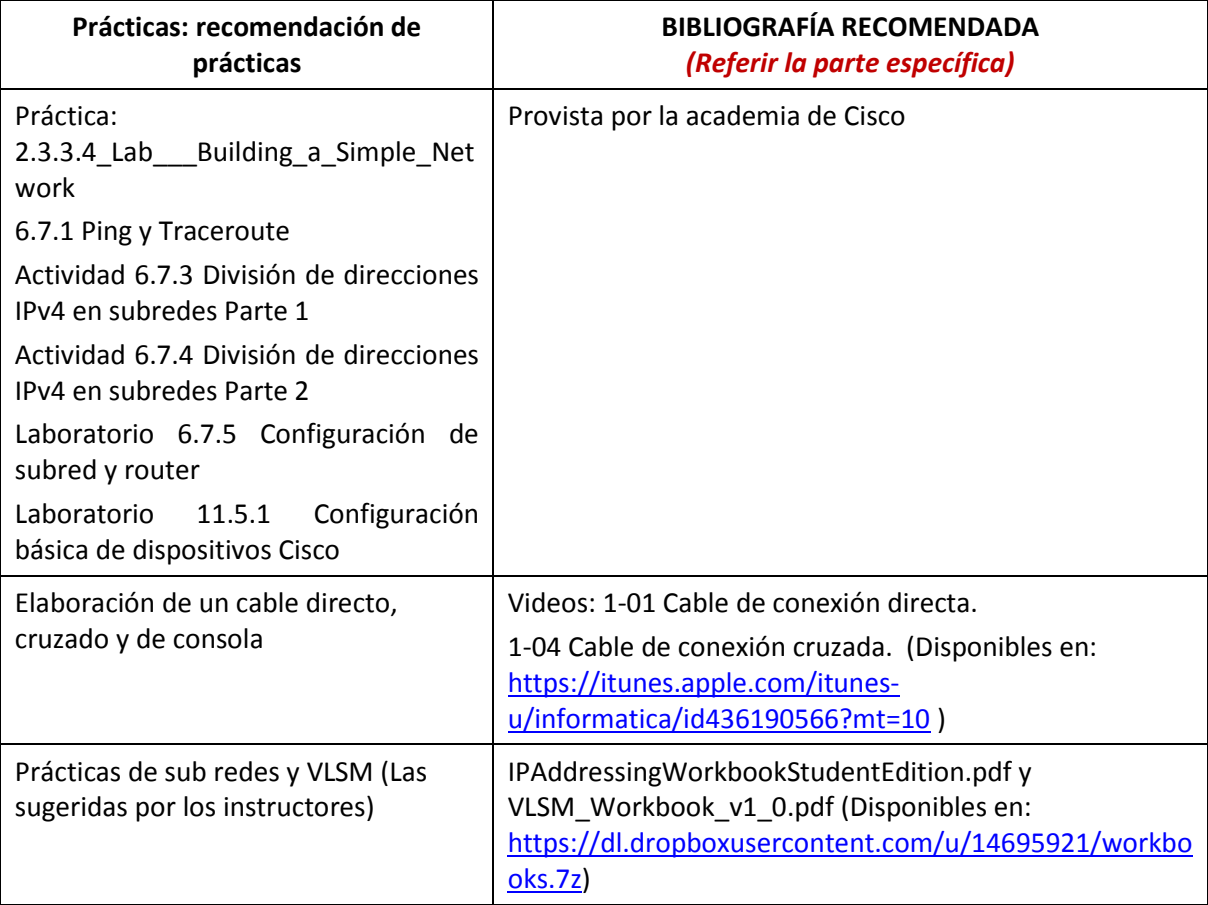

## Desempeño 2.1

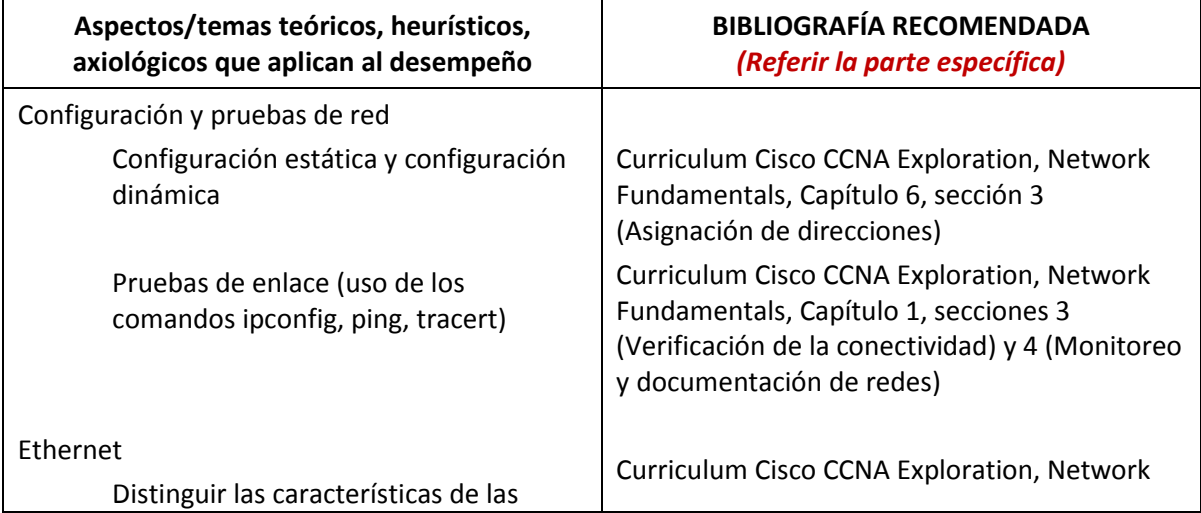

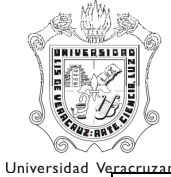

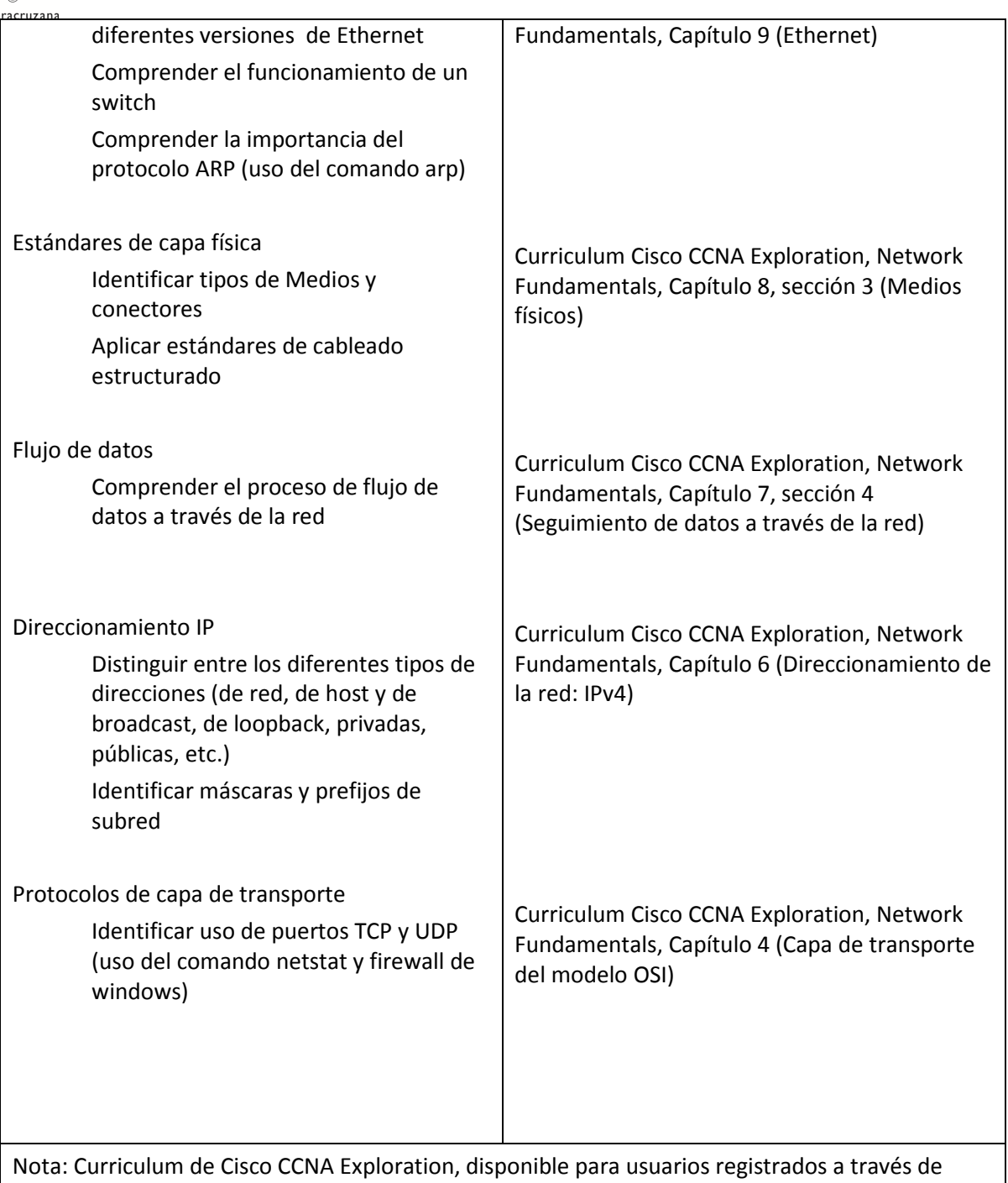

https://www.netacad.com/

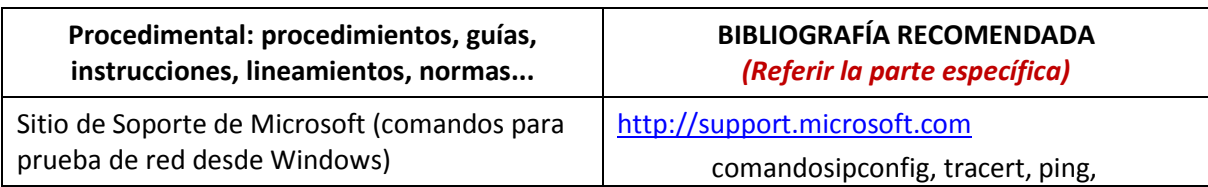

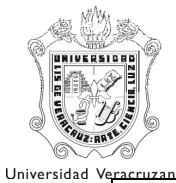

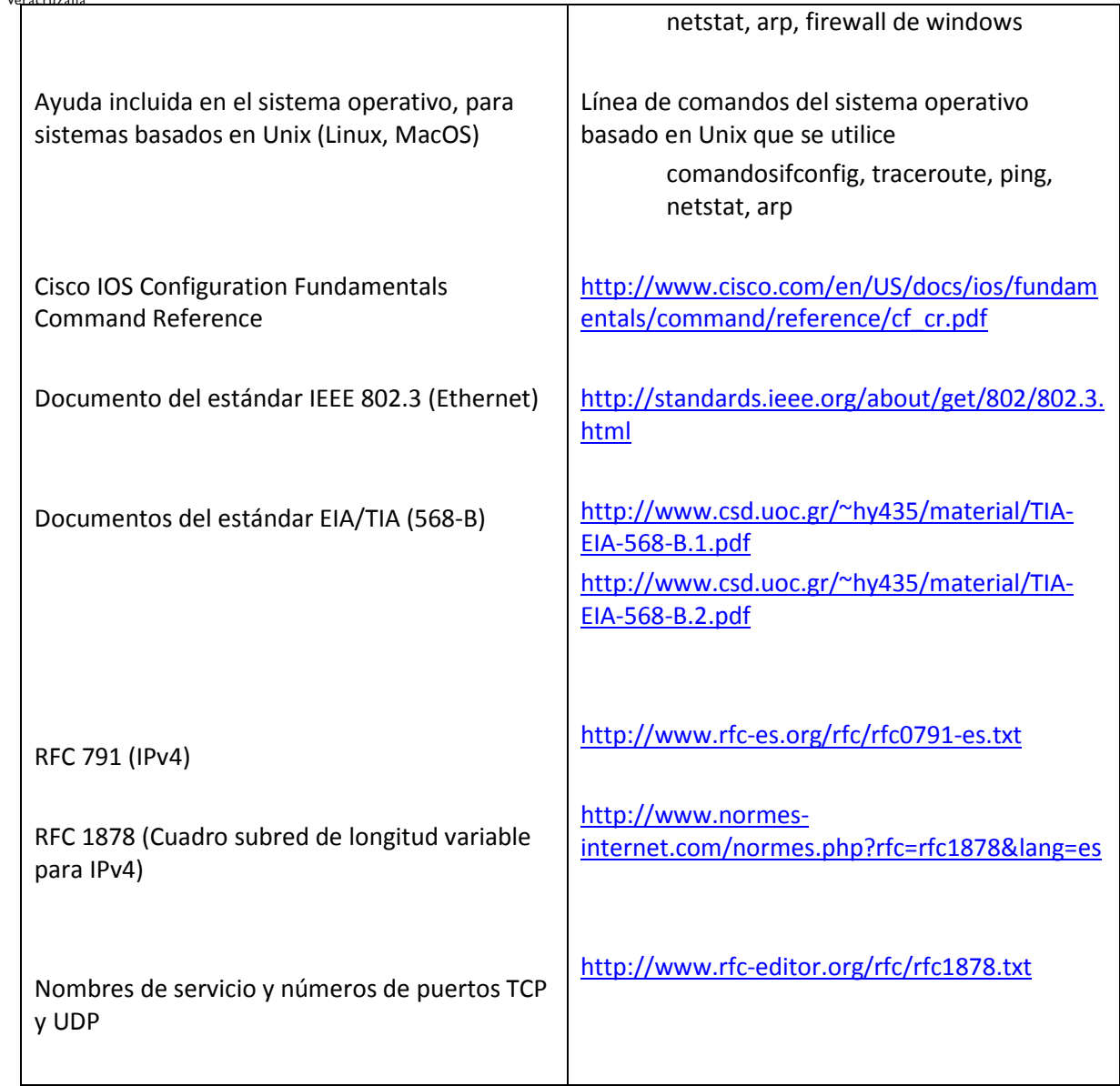

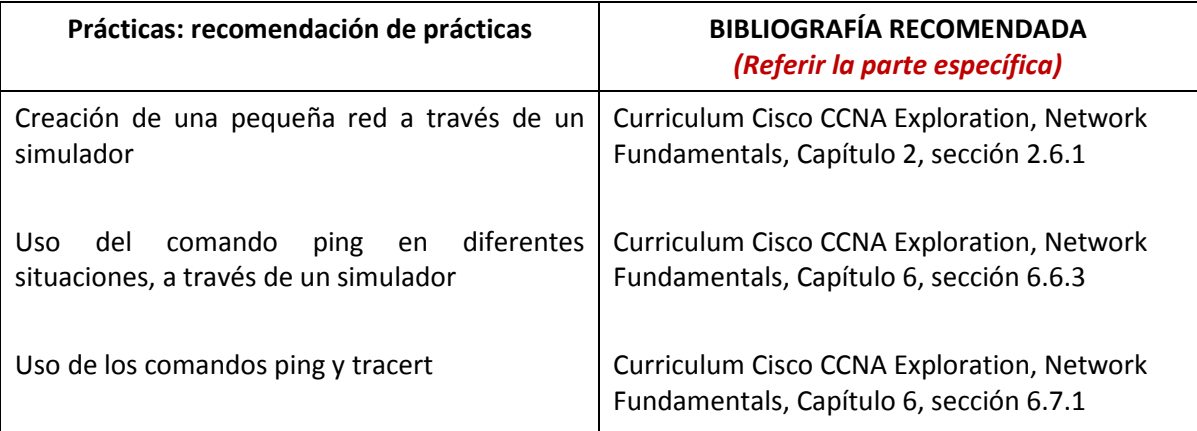

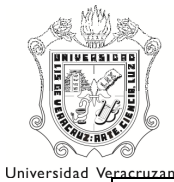

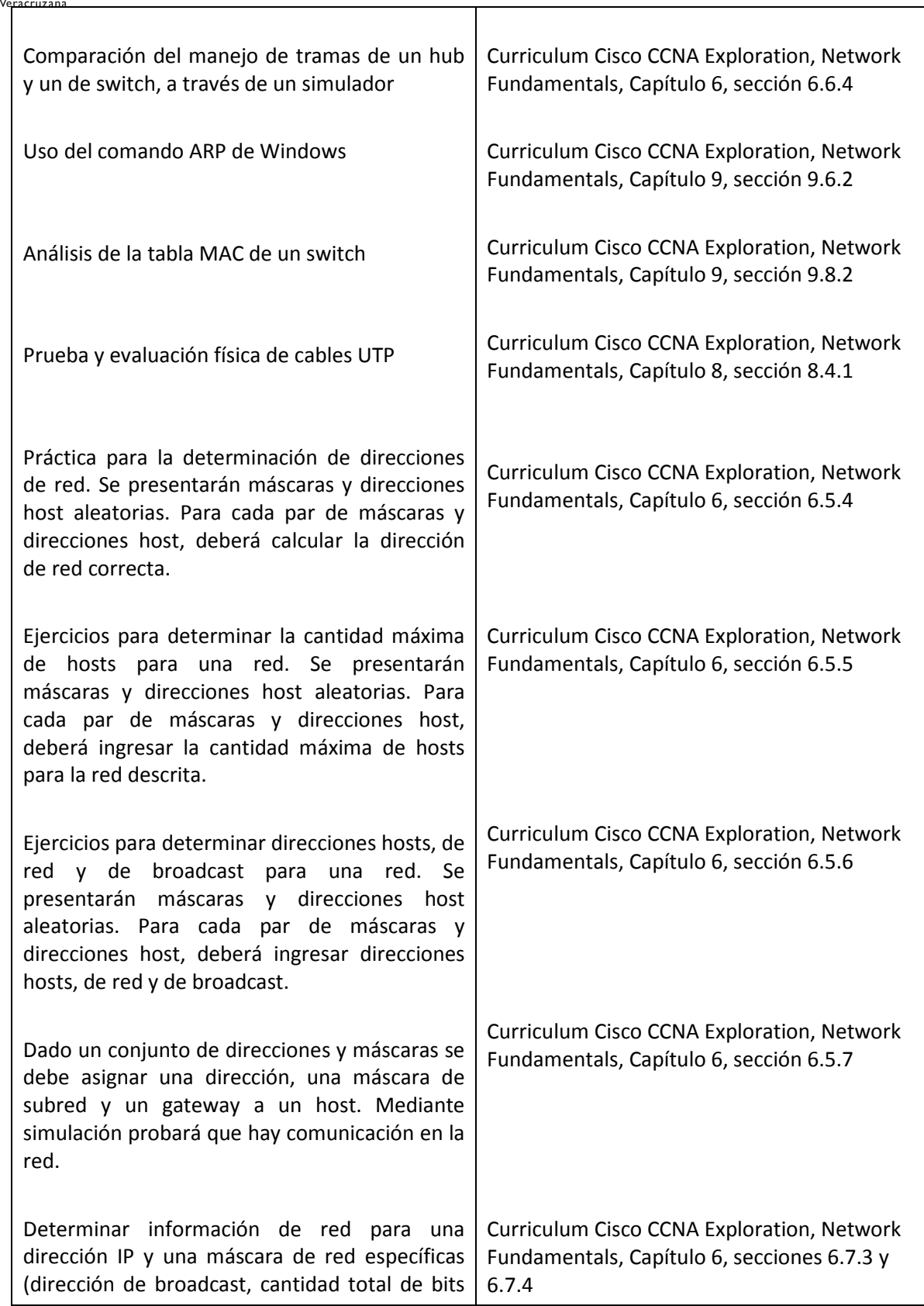

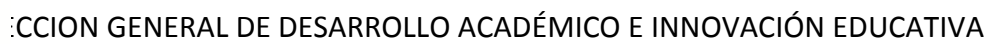

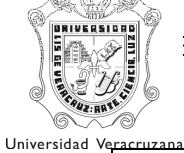

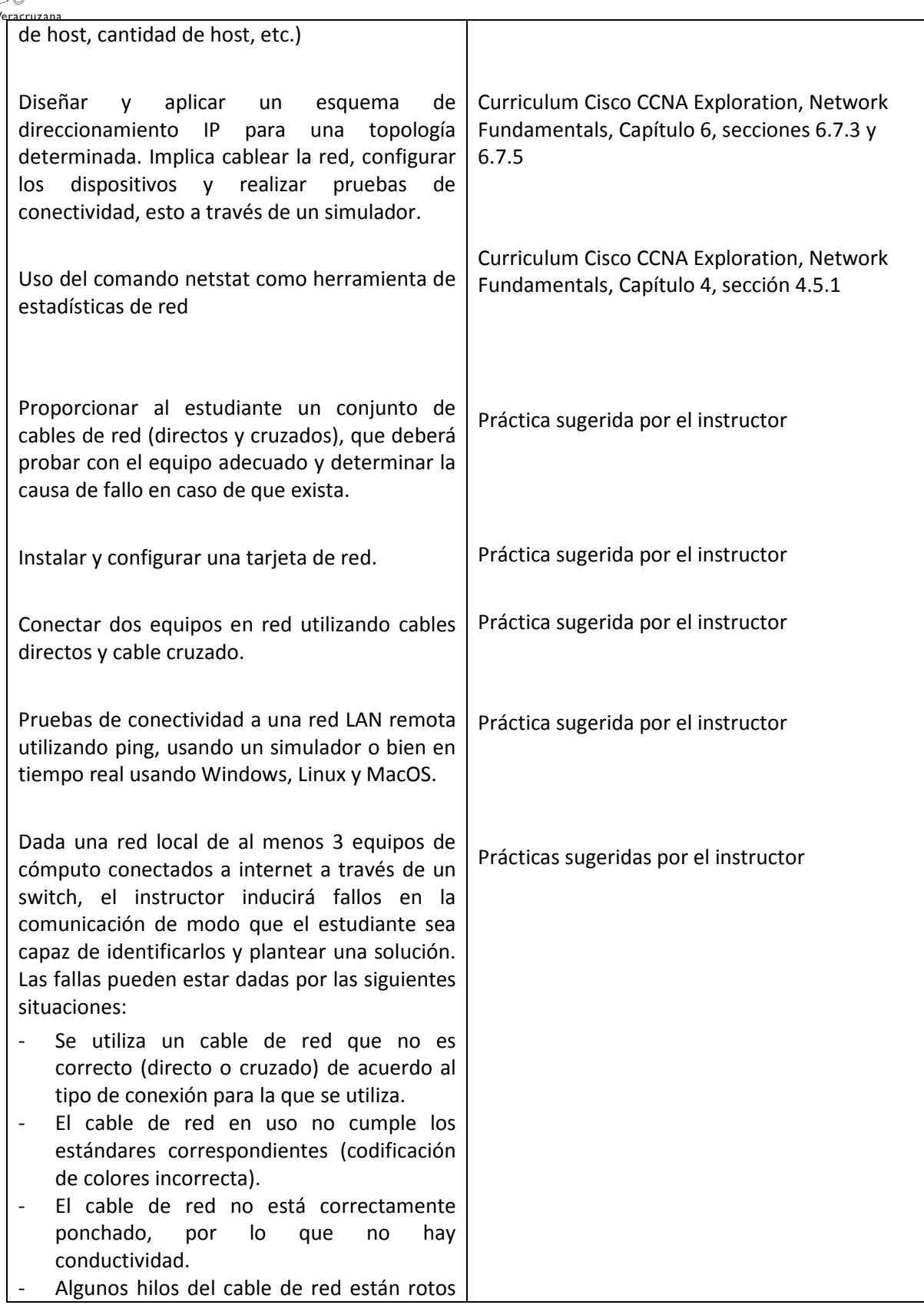

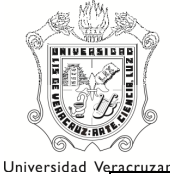

en cierto punto.

- La tarjeta de red está físicamente mal instalada.
- La computadora no cuenta con el driver correspondiente a la tarjeta de red utilizada.
- La tarjeta de red no funciona
- El puerto del switch utilizado no funciona.
- El switch está apagado.
- El switch no recibe la señal hacia Internet
- Se utiliza direccionamiento dinámico y no existe un servidor DHCP en la red
- Se utiliza direccionamiento dinámico y el servidor DHCP no asigna direcciones.
- Se utiliza direccionamiento dinámico, el servidor DHCP asigna la configuración correspondiente pero no proporciona acceso a Internet.
- Se utiliza direccionamiento estático y la dirección IP asignada no corresponde a la misma red que los otros equipos.
- Se utiliza direccionamiento estático y la máscara de subred es incorrecta.
- Se utiliza direccionamiento estático y la puesta de enlace es incorrecta.

# 6.3 Evaluación por evidencias de cada desempeño

#### Desempeño 1.1

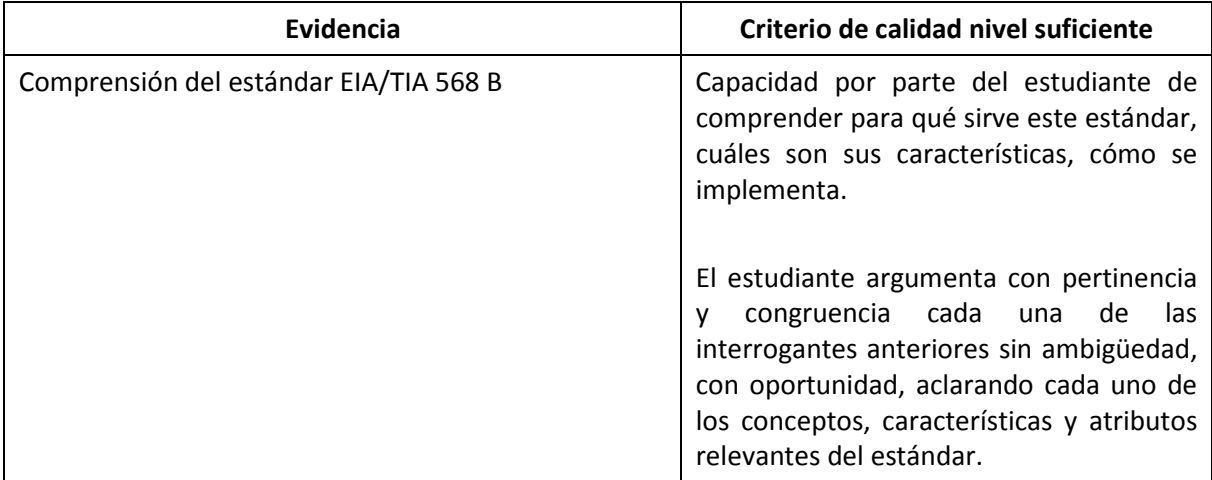

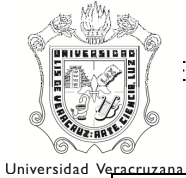

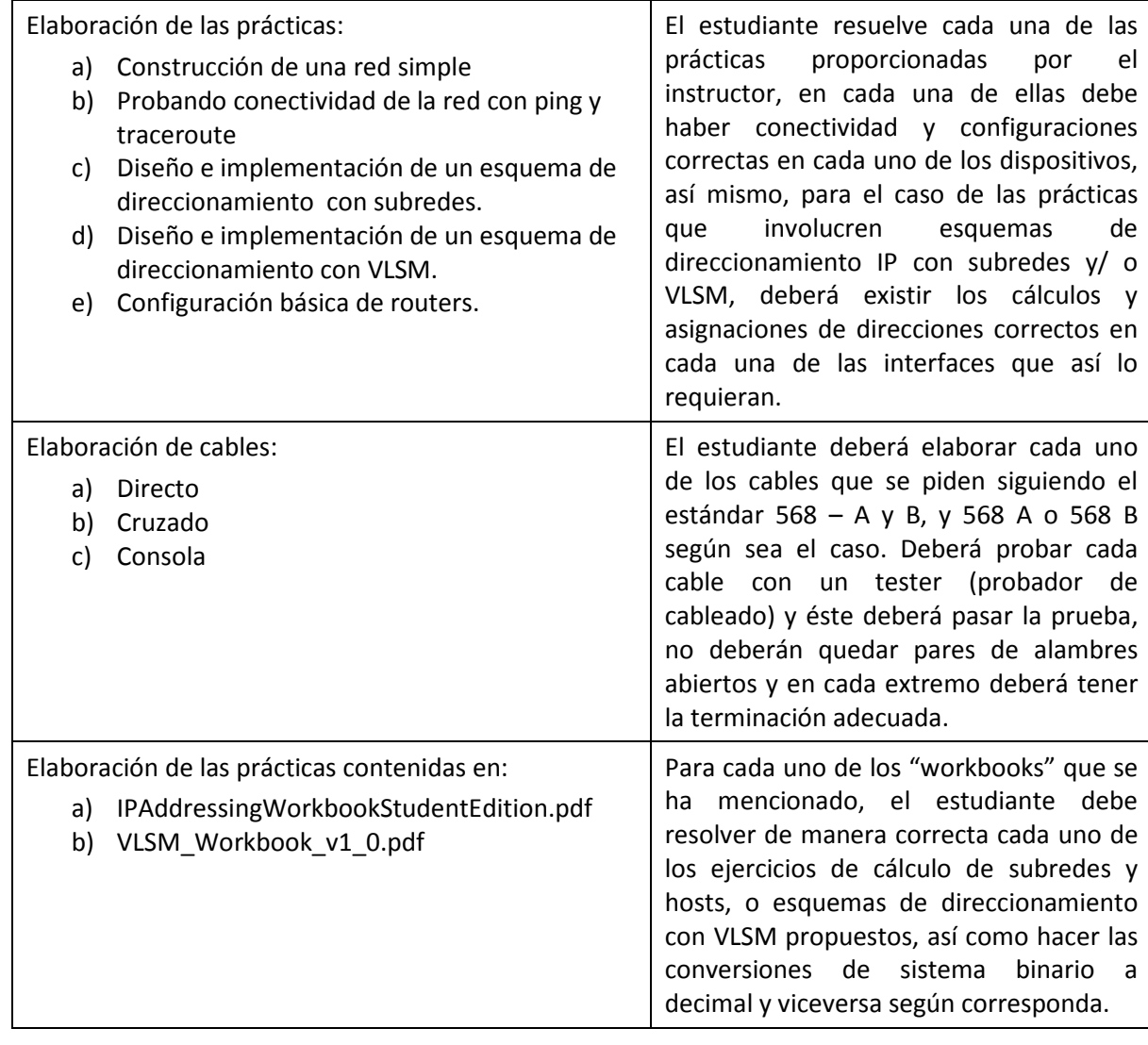

## Desempeño 2.1

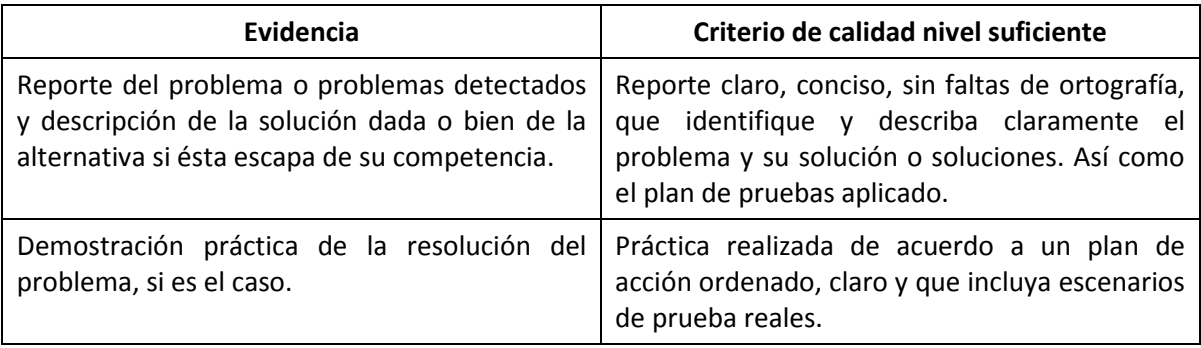

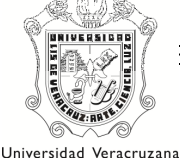

## 7 ESTRATEGIAS PARA EL APRENDIZAJE

Algunas de las estrategias ampliamente utilizadas son las siguientes: de recirculación de la información, de elaboración, organización y recuperación, en donde es importante considerar algunos puntos como:

1. Las características generales de los alumnos (nivel de desarrollo cognitivo, conocimientos previos, factores motivacionales, etc.).

2. Tipo de dominio del conocimiento en general y del contenido curricular en particular, que se va a abordar.

3. La intencionalidad o meta que se desea lograr y las actividades cognitivas y pedagógicas que debe realizar el alumno para conseguirla.

4. Vigilancia constante del proceso de enseñanza (estrategias de enseñanza empleadas previamente, si es el caso), así como el proceso y aprendizaje de los alumnos.

5. Determinación del contexto intersubjetivo (ejemplo, el conocimiento ya compartido) creado con los alumnos hasta ese momento.

Lo anterior tiene por supuesto momentos de aplicación y debido a la naturaleza de la carrera y las tendencias internacionales el uso de las TIC es notablemente utilizado, no solo por los estudiantes, sino también por los docentes para enriquecer el proceso E – A.

# 7.1 Modalidad presencial con apoyo de TIC

Debido a la naturaleza de la EE la modalidad que aplica es presencial con apoyo de TIC.

## 7.2 Modalidad semipresencial con apoyo de TIC

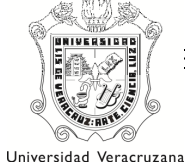

### 7.3 Modalidad virtual

## 8 RECOMENDACIONES GENERALES

## 8.1 RECOMENDACIÓN DE CONTEXTOS PROFESIONALES PARA LA EE

Los conocimientos de Redes I se aplican en cualquier organización que cuente con equipo de cómputo e infraestructura de red, se recomienda que los estudiantes hagan visitas en sitio a alguna empresa o institución que cuente con cableado estructurado para que los mismos puedan ver la realidad.

# 8.2 RECOMENDACIÓN DE COLABORACIÓN CON OTRAS ACADEMIAS, Y CUERPOS ACADÉMICOS/LGAC PARA PROYECTOS DISCIPLINARES E INTERDISCIPLINARES

Reunión de coordinadores de academia junto con coordinadores o representantes de cuerpos académicos para elaboración de proyectos interdisciplinarios institucionales, dirección y codirección de trabajos recepcionales.

# 8.3 RECOMENDACIÓN DE PONDERACIÓN PARA LA EVALUACIÓN EN CONGRUENCIA CON LOS DESEMPEÑOS, SUS EVIDENCIAS Y LOS CRITERIOS DE CALIDAD ESTABLECIDOS.

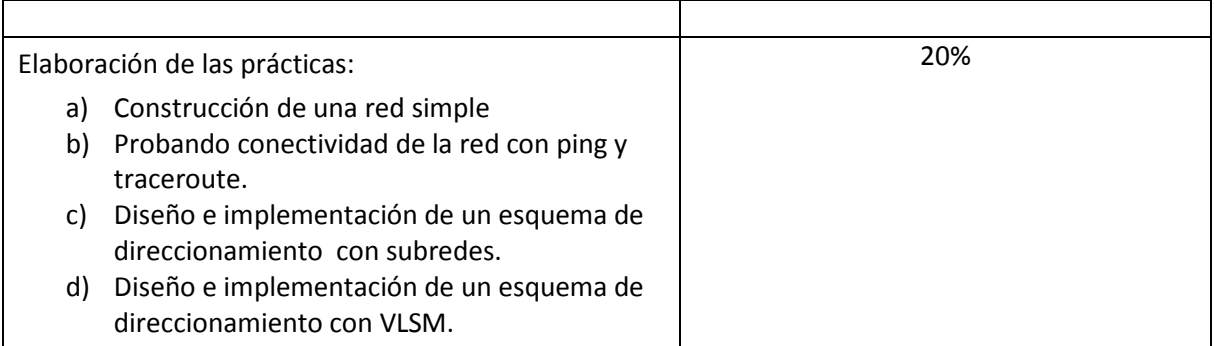

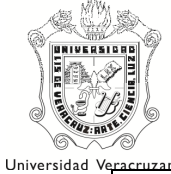

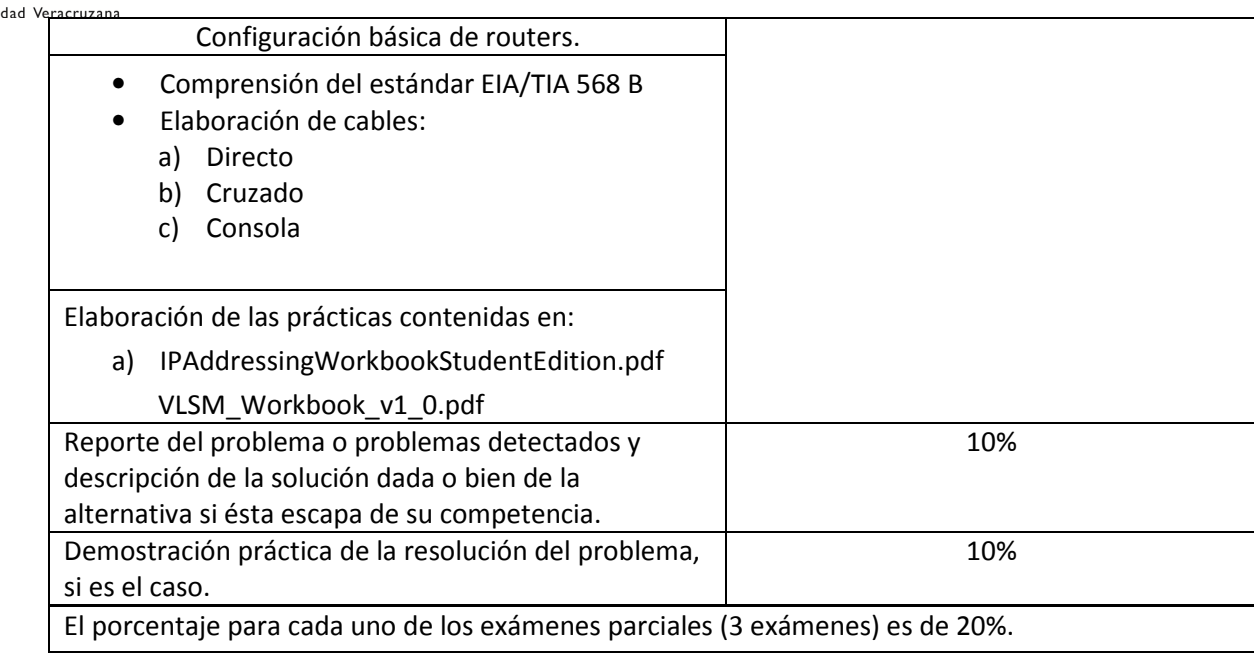